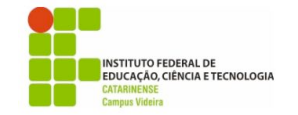

## **Exercícios complementares - Operadores**

- 1. Escreva um programa que receba um valor em decimal e converta para binário
- 2. Um programa que faça o oposto do exercício anterior, receba um número em binário e converta para decimal.
- 3. Faça a função qtdeDeBitsParesLigados(int n) que retorna o número de bits pares que estão ligados.<sup>1</sup>

```
Ex:
 main(){
   qtdeDeBitsParesLigados(73); //se 73 = 0100 1001, então 
qtdeDeBitsParesLigados == 2
 }
```
4. Escreva uma função *criptografa(int n)* que recebe um inteiro n com 8 bits (índices:  $7,6,5,4,3,2,1,0$ ) e que retorna esse inteiro embaralhando esses bits para a seguinte sequência  $(7,5,3,1,6,4,2,0)^1$ 

```
Ex:
    main()criptografa(73); // se 73 = 0100 1001, então criptografa(73) == 0010 
1001 == 41}
```
- 5. Faça uma função *pisca(int milissegundos)* que ora liga todos os bits pares e ora liga todos os bits ímpares num intervalo de 2 segundo entre as mudanças, imitando o efeito de um pisca-pisca de natal. Apresente os valores em binários de como ficaria a saída. O valor de milissegundos é usado para fazer uma espera entre a alternância, e para isso use a função *Sleep(<int milissegundos>)* da biblioteca windows.h. <sup>1</sup>
- 6. Faça uma função piscaUmIndoEVoltando(int milissegundos) que faz os leds pares serem ligados sequencialmente, um de cada vez e de forma crescente, e em seguida, os leds ímpares serem ligados de forma descrescente.<sup>1</sup>
- 7. Faça um programa que leia um byte do teclado e a seguir zere os bits 3 e 4, e inverta os bits 0 e 7, 0 resultado deverá ser mostrado em hexadecimal na tela.2

 

<sup>&</sup>lt;sup>1</sup> Ensino Superior e Técnico em Informática (UNIBRATEC) - Professor: Frederico Brito Fernandes

<sup>&</sup>lt;sup>2</sup> Operadores Bit-A-Bit - mesquita@cefetsp.br